## บทที่ 4

# การออกแบบระบบ เครอร่ายคอมฟ้ว เคอร็สำหรับงานรับสมัคร เพื่อสอบคัด เลือกบุคคล เข้าศึกษาในสถาบันอุดมศึกษา

ในบทปีจะกล่าวถึงการออกแบบระบบเคร็อข่ายคอมฟ้วเตอร็ล่นำมาใข้ในงานรับ สมัคร สาเหตุของการใช้ระบบไคลเอ็นต์-เซอร์ฟเวอร์ การใช้ระบบปฏิบัติการยูนิกซ์ รวมถึงองคประกอบ'ของระบบล่ใข้

#### การออกแบบระบบ

# นนวคิคในการนำระบบไคล เอ็นด์ - เซอร์ฟเวอร์มาใช้

การแก้ไขบ้แyหาคังล่กล่าวมาแล้ว มัหลายวิธีด้วยก้น ในล่นีได้เสือกวิธีการทำเป็น ระบบเครือข่ายเฉพาะบริเวณ แบบไคลเอ็นต์ - เซอร์ฟเวอร์ ทั้งนี้มีสาเหตุด้งนี้

- 1. เล่อเป็นการแก้ปัผฺหาการข้ามเลขล่นั่งสอบ ไคยการเก็บ'ข้อมุลอยุ่ล่ศุนย์กลาง (Centralized Data)
- 2. เป็นการกระจายงานให้แก่สถานีงาน (Distributed Processing)
- 3. ความปลอดภัยของข้อมูลจะคึกว่าแบบเดิม (PC Standalone)
- 4. การย้อนกลับ (Roll back) เวลาระบบมีปัญหา จะทำได้ง่ายกว่า ดีกว่า
- 5. การสารองข้อมูลเวลามีปัญหาระบบหยุดการทำงานจะทำได้สะดวกขึ้น
- ธ. ความรวดเร็วในการให้บ!การแก่ผู้สมัคร
- 7. ความสะดวกและรวดเร็วในการตรวจสอบการทำงานในทุกข้นตอน

#### การ เลอกใข้ระบบปฎิบัคึการขุป็กช์บน เชอร์ฟ เวอร์

การนำระบบไคลเอ็นต เชอร์ฟเวอร็มาใร่ร1ในงานรับสมัคร ๆ ปี สามารถใข้ ระบบปฏิบัติการ เน็ตแวร์ (Netware) หรือ ยูนิกซ์ ก็ได้ ในที่นี้เสือกใช้ระบบปฏิบัติการ ยุปีกข่ เนื่องจากสาเหตุค้งปี

- 1. ยูนิกช์ใช้โพรโตคอล TCP/IP ซึ่งเป็นมาตรฐานของ IEEE ได้รับการ ยอมรับกันทั่วไป สำหรับการสีอสารข้อมุลด้วยคอมฟ้วเตอรื
- 2. เป็นระบบเปิด สามารถนาเครื่องแบบไหน หรือระบบปฏิบัติการที่เป็น ยุนีกข้แบบไหนก็ไค้ สามารถเข้อมไบงต่อกันไค้ ไนราคาทั่ต่ำ
- 3. เหมาะกับงานทั่ด้องการไข้คอมฟ้วเตอรืแบบมัลสืยุสเชอรื
- 4. มัความปลอดภัยของระบบแฟ้มข้อมุลสูง
- 5. ความยืดหยุ่นสูงเร่อต่อเป็นระบบเครือข่ายงาน

#### การออกแบบโปรแกรมทารไข้งาน

- 1. โปรแกรมบนเชอรืฟเวอรื (Targon/31)
- 2. โปรแกรมบนไคลเอีนต่ (PC)
- 3. โปรแกรมการออกรายงานต่าง ๆ (Targon/35)

#### โปรแกรมบนเชอรืฟ่เวอรื

1. เขียนค้วยภาษาข้ ประกอบค้วย โปรแกรมไนการควบคุมการสืดต่อระหว่าง ไคลเอ็นต่ กับเชอรืฟเวอรื การบันflกข้อมุลลงแฟ้ม ของเชอรืฟเวอรื การอ่านและบันfin ข้อมุล ของแฟ้มข้อมุล เลขทั่นงสอบ การปรับปรุงแฟ้มดัชนี

2. เขียนค้วยอีอค (awk) ข้งเป็นยุฟ้สิสืบนยุนีกข้ ประกอบค้วย โปรแกรมการ ตรวจสอบสถานะต่าง ๆ เช่น จำนวนผู้สมัครแยกตามหมวดไนขเนะได ๆ จำนวนของ สถานีงานทั่ไข้งาน เป็นค้น

### โปรแกรมบนไคลเอ็นต

เขียนด้วยภาษาข้ เป็นโปรแกรมไนการรับสมัคร การทำงานประกอบด้วย การขอสืดต่อกับเชอรืฟเวอรื การคำนวเนหมวดทั่สอบ และเโนค่าสมัครสอบ การขอเลข ทั่นงสอบ ตามหมวด การรับข้อมุลของผู้สมัคร การส่งข้อมุลไปยังเชอรืฟเวอรื การฟ้มฟ้ บัตรประจำตัวผู้สอบ

## โปรแกรมการออกรายงานต่างๆ

เขียนด้วยอ็อค เป็นการออกรายงานไนแต่ละช่วง และสินวันของการรับสมัคร เฟ้อนำไปตรวจสอบความถุกค้อง ประกอบด้วย

- 1. รายงานข้อมูลช้าช้อน อันได้แก่ เลขที่ใบสมัคร เลขที่นั่งสอบ ชื่อ สกุล
- 2. รายงานแสดงเลขที่นั่งสอบที่ถูกใช้ในแต่ละวัน แยกตามหมวด โดยพิมพ์ เป็นช่วง
	- 3. รายงานแสคงจ'ก่นวนเไน ของการรับสมัครไนแต่ละวัน

#### การออกแบบแฟ้มข้อมูล

- 1. แฟ้มบนเชอรฟเวอรั ปี 7 แฟ้มด้วยก้น
	- 1.1 แฟ้มเก็บรายละเอียดของผู้สมัคร จ<sup>ู</sup>กนวน 1 แฟ้ม มีโครงสร้างด้ง ตารางก็ 4.1
	- 1.2 แฟ้มเลขก็นั่งสอบ จก่นวน 3 แฟ้ม ปีโครงสร้างตังตารางก็ 4.2
	- 1.3 แฟ้มตัชน จก่นวน 3 แฟ้ม เป็นตัชนึแฟ้มเลขก็นั่งสอบ ว่าไข้ก็งเลขก็ ใด เป็น Pointer file
- 2. แฟ้มบนไคลเอ็นต่ ปี 1 แฟ้ม คอ แฟ้มเก็บรายละเอียดของผู้สมัคร ปี ไครงสร้างเข้นเดึยวก้บแฟ้มบนเซอรฟเวอร้

## องค์ประกอบของระบบ (ตังรูปก็ 4.1)

#### **Hardware**

1. เชอร้ฟเวอร้

Supermicro computer Targon/31 (68030 / 33 MHz)

RAM 24 MB

Disk 360 MB

VME Bus

2. ไคลเอ็นต่

Microcomputer 386 DX 25 MHz

RAM 2 MB

2 Floppy Drive

VGA Monochrome

หมายเหตุ เครื่องไมไครคอมฟ้วเตอร้ก็ไข้เป็นไคลเอ็นต่นี้ อาจไข้เครื่อง

# ไมไครคอมฟ้ว เตอร้ก็สร้า ง เ สืยนแบบไอบีเ อ็ม ก็ได้

3. อุปกรณ์สื่อสารข้อมูล

Thinwire Ethernet Cable UTP (Unshield Twisted Pair) **HUB** Thinwire Transceiver (ISOLAN)  $D-1$ ink  $DE-200$  TP 16-bit Twisted-pair ethernet interface card (10 BaseT)

#### Software

J.

 $\mathcal{A}$ 

- 1. Microsoft C 5.00
- 2. Berkley Socket
- 3. UNIX Operating System
- 4. Ms-Dos V.3.1 Operating System
- 5. D-link TCP/IP Developement tools
- 6. D-link, TCP/IP for DOS 1.2 Beta

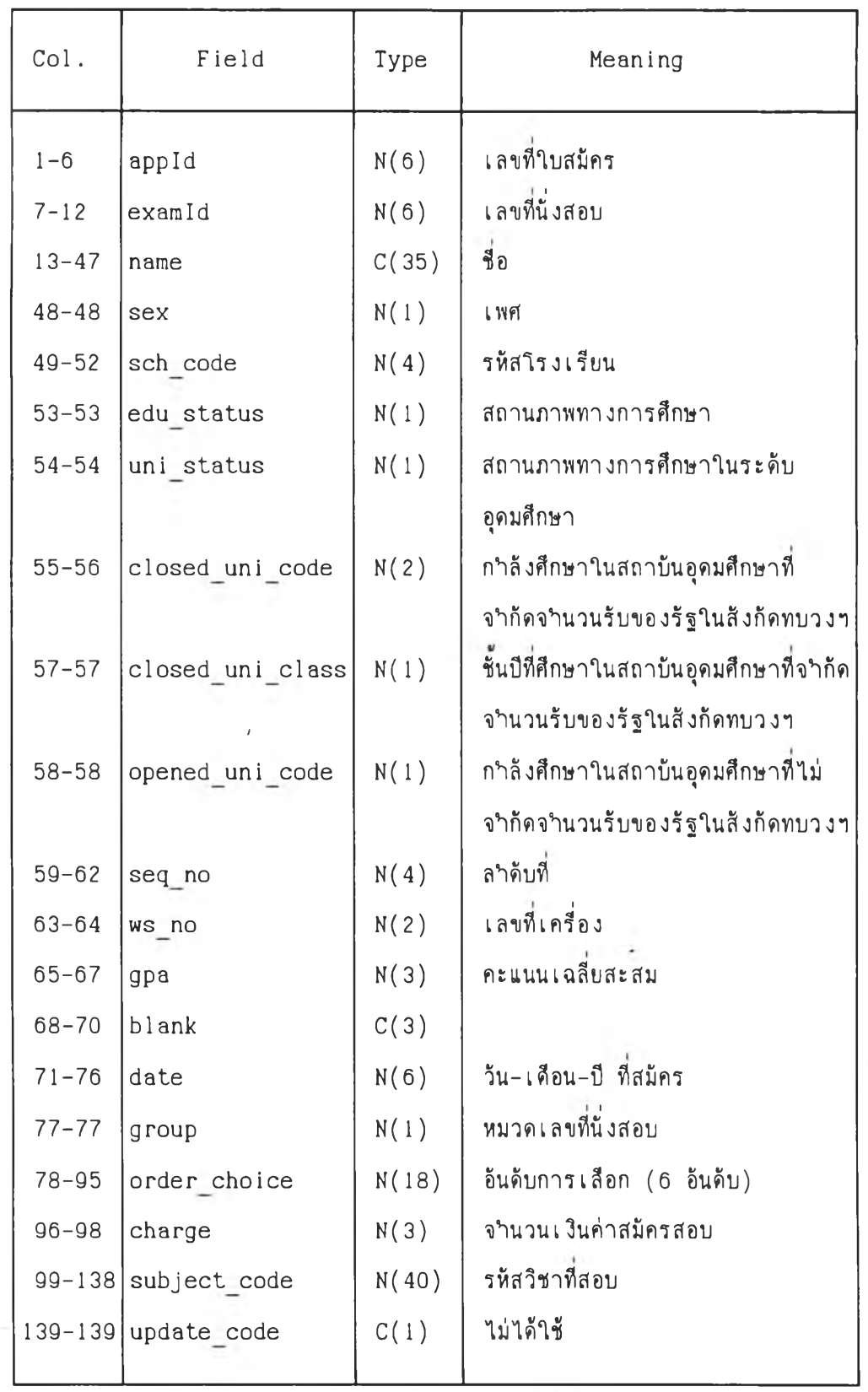

**ตารางfi 4.1 แสดงโครงสร้างแฟ้มข้อมลรายละเอียดของผ้สมัคร**

ý

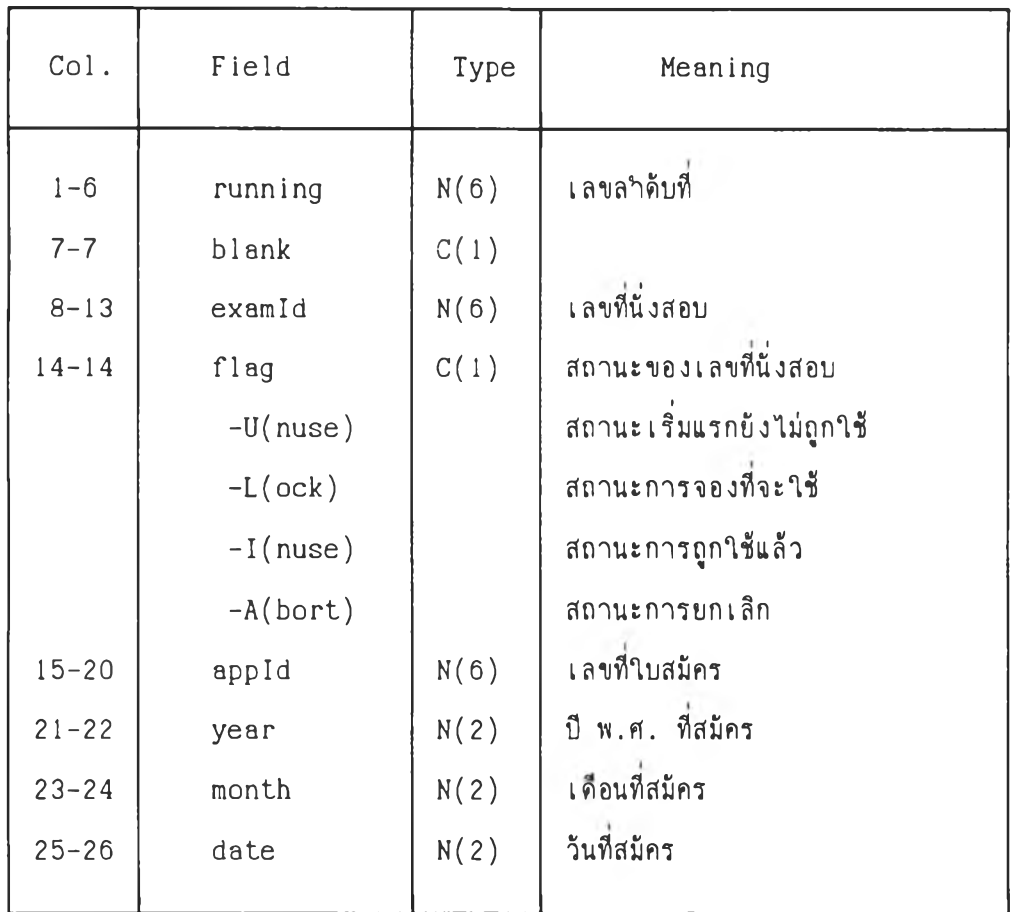

ฅารางปี 4.2 แสดงโครงสร้างแฟ้มข้อมุลเลขปีนงสอบ

# ขันคอนการปภิบัสิงานาเองระบบการรับสมัคร

- 1. โอนแฟ้มเลขปีนงสอบจากแผ่นบันปีกข้อมุลลงเคร้อง Targon/31
- 2. รันโปรแกรมเชอร้ฟเวอร้
- 3. เปิดเคริ่องไมโครคอมฟ้วเดอร้และรันโปรแกรมบนไคลเอ็นต
- 4. กำหนดค่าเริ่มคน1ให้ไคล เอึนด์
- 5. รับข้อมุลจากผุ้สมัคร ฟิมพบัตรประจำฅัวผุ้สมัคร
- ธ. สินสุดการรับสมัครข้วงเข้า
	- 6.1 หยุดโปรแกรมบนไคลเอีนด
	- ธ .2 หยุดโปรแกรมบนเชอร้ฟเวอร้
- $6.3$  โอนแฟ้มข้อมูลรายละเอียดผู้สมัครลงแผ่นบันทึกข้อมูล จำนวน 1 แผ่น นา ไปประมวลผลบนเคริ่อง Targon/35
- ธ .4 เปลี่ยนข้อแฟ้ม'ข้อมูลราบละเลียคผู้สมัคร บนเซอร์ฟเวอร์ เฟ้อเคลียร์ สำหรับข้วงบ่าย
- 7. เริ่มรับสมัครข้วงบ่าย ทำทิ้งแต่ข้อ 2 ถังข้อ 5
- 8. ลีนสุคการรับสมัครารวงบ่าย
	- 8.1 หยุดโปรแกรมบนไคล เ อ็นค
	- 8.2 หยุดโปรแกรมบนเซอร์ฟเวอร์
	- 8.3 โอนแฟ้มข้อมูลรายละเลียดผู้สมัครลงแผ่นบันทักข้อมูล จำนวน 1 แผ่น นำไป ประมวลผลบนเคริ่อง Targon/35
	- 8.4 โอนแฟ้มข้อมูลเลขทันั่งสอบทิ้งหมดลงแผ่นบันทักข้อมูล จำนวน 3 แผ่น นำไป ประมวลผลบนเคริ่อง Targon/35
	- 8.5 เปลี่ยนข้อแฟ้มข้อมูลรายละเลียดผู้สมัคร บนเซอร์ฟเวอร์ เฟ้อเคลียร์ สำหรับวันถัดไป

สำหรับขนดอนการทำงานของระบบ แสดงด้งรุปทั 4.2

# ขั้นตอนการทางานของไคล เอ็นด์- เซอร์ฟ เวอร์

เร่อเริ่มรันโปรแกรมทัเซอร์ฟเวอร์ๆจะรอการทัดต่อจากไคลเอ็นด หลังจาก กำหนดค่าต่างๆทัไคล เ อ็นด้เรียบร้อยแล้ว ไคล เอ็นตจะขอทัดต่อไปยังเซอร์ฟเวอร์ เซอร์ฟเวอร์จะสร้างโพรเซสใหม่ขี้นมาเฟ้อให้บริการแก่ไคลเอ็นต แล้วตัวเซอร์ฟเวอร์ เองจะกลับไปรอการทัดต่อจากไคลเอ็นตตัวต่อไป ไคลเอ็นต่ด้วทัขอบริการจะอ่านค่า จากตารางเฟ้อเก็บไว้ใข้งาน แล้วรับค่าข้อมูลซ้นด้นของผู้สมัคร ได้แก่ เลขทัใบสมัคร เพศ นละอันดับรหัสคณะที่เลือก จากเจ้าหน้าที่ป้อนข้อมูล น<sup>ู</sup>ำไปคำนวณหมวดและจ<sup>ู</sup>านวนเงินค่า สมัครสอบ (ด้งรุปทั 4.3a) แล้วขอเลขทันั่งสอบจากเซอร์ฬเวอร์โดยส์งหมายเลขหมวด ให้เซอร์ฟเวอร์ด้วย เซอร์ฟเวอร์จะนำเลขทันั่งสอบให้แก่ไคลเอ็นต่โดยอาด้ยด้ซนีของแฟ้ม เลขทันั่งสอบแต่ละหมวด พร้อมทังเข้ตค่าสถานะของระเบียนเลขทันั่งสอบให้เป็นการขอจอง ไว้และเลื่อนด้ซน้'ของแฟ้มเลขฟ้นั่งสอบด้วย แล้วส่งเลขทันั่งสอบให้ไคลเอ็นต เร่อไคลเอ็นต ได้รับเลขทันั่งสอบแล้วจะรับข้อมูลรายละเลียดของผู้สมัครเฟ้มเทัม ได้แก่ ข้อ-สกุล รหัส โรงเรียน สถานภาพทางการศึกษาต่างๆ เป็นต้น ในขณะที่รับข้อมูลของผู้สมัครทั้งสอง ครังนึจะมัการตรวจสอบความถูกต้องและตรวจสอบเร่อนไขการสมัครไปต้วย ทังจากผุ้ปัอน ข้อมูล และผู้สมัครสอบฯ (ดังรูปที่ 4.3b)เมื่อยืนยันการสมัครแล้ว ไคลเอ็นต์จะบันทึกข้อมูล การสมัครลงบนแผ่นบันทักข้อมุล แล้วส่งข้อมูลไปบังเชอร็พเวอร็ เชอรพเ วอร์จะบันทักข้อมูล ลงไนแฟ้มข้อมูลทัเป็นส่วนกลาง เข้ตค่าสถานภาพของระเบียนเลขทันั่งสอบไห้เป็นการถูกไข้ ้ส่งสัญญาณแก่ไคลเอ็นต์ ไคลเอ็นต์จึงทำการพิมพ์บัตรประจำตัวผู้สอบ ให้แก่ผู้สมัคร (ดังรูปที่ 4.3c) เป็นอันเสร็จขั้นตอนการสมัครของผู้สมัครหนึ่งคน ท<sub>ั</sub>ำเช่นนี้จนกระทั่งสิ้น สุดการรับสมัครแต่ละข้วง

เป็นไต้ว่าการทำงานบังคงคล้ายระบบเด้ม เฟ้ยงแต่มัการเกีบเลขทันั่งสอบไว้ทั ส่วนกลาง สามารถควบคุมการใช้เลขที่นั่งสอบได้สะดวก ขจัดปัญหาเลขที่นั่งสอบไม่พอใช้ใน แต่ละวันและการข้ามเลขทันั่งสอบ และสามารถทราบจำนวนผู้สมัครไต้ทันทั ประหยัดเวลา ไนการโอนข้อมูล

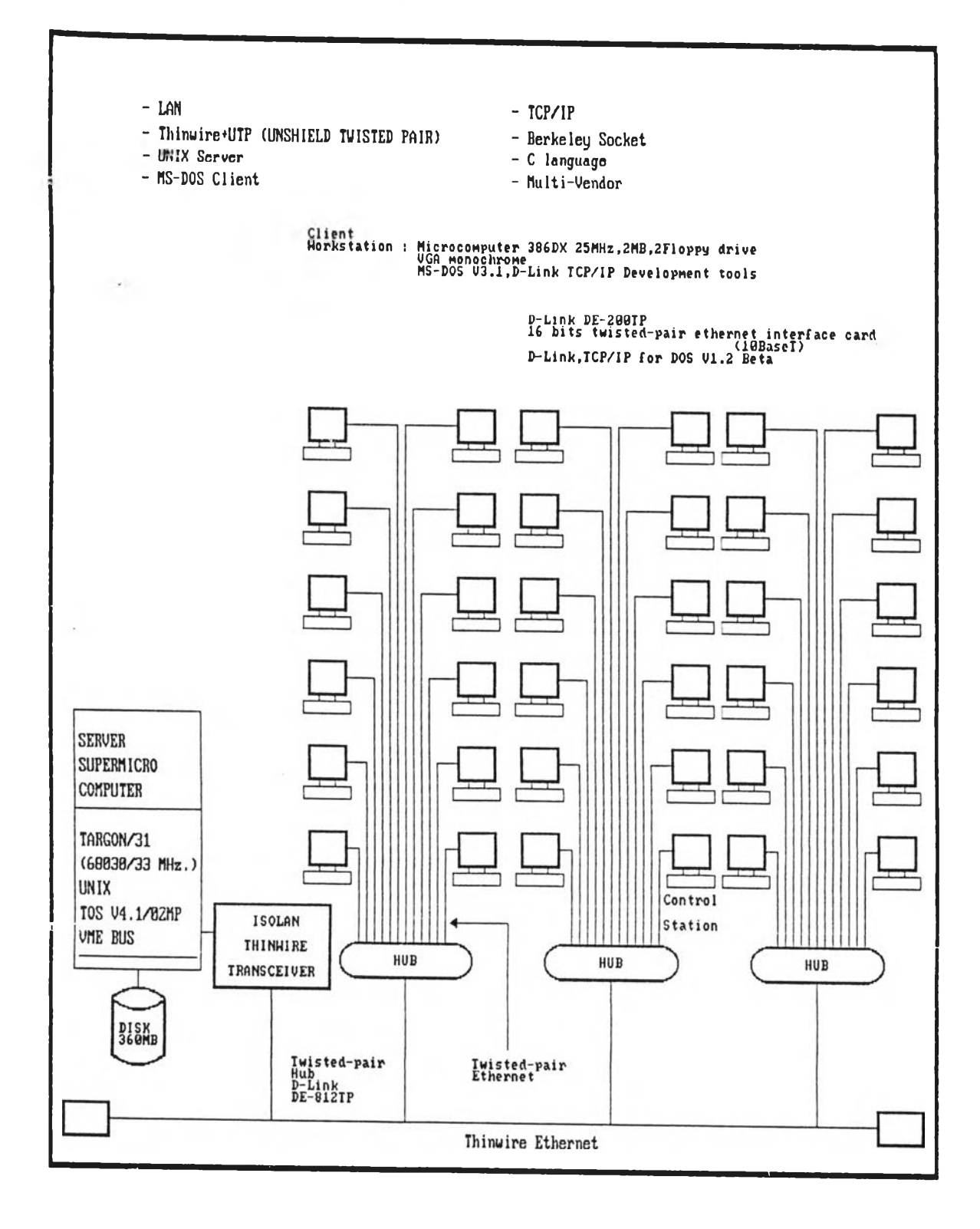

รูปที่ 4.1 แสดงองค์ประกอบของระบบการรับสมัครฯ

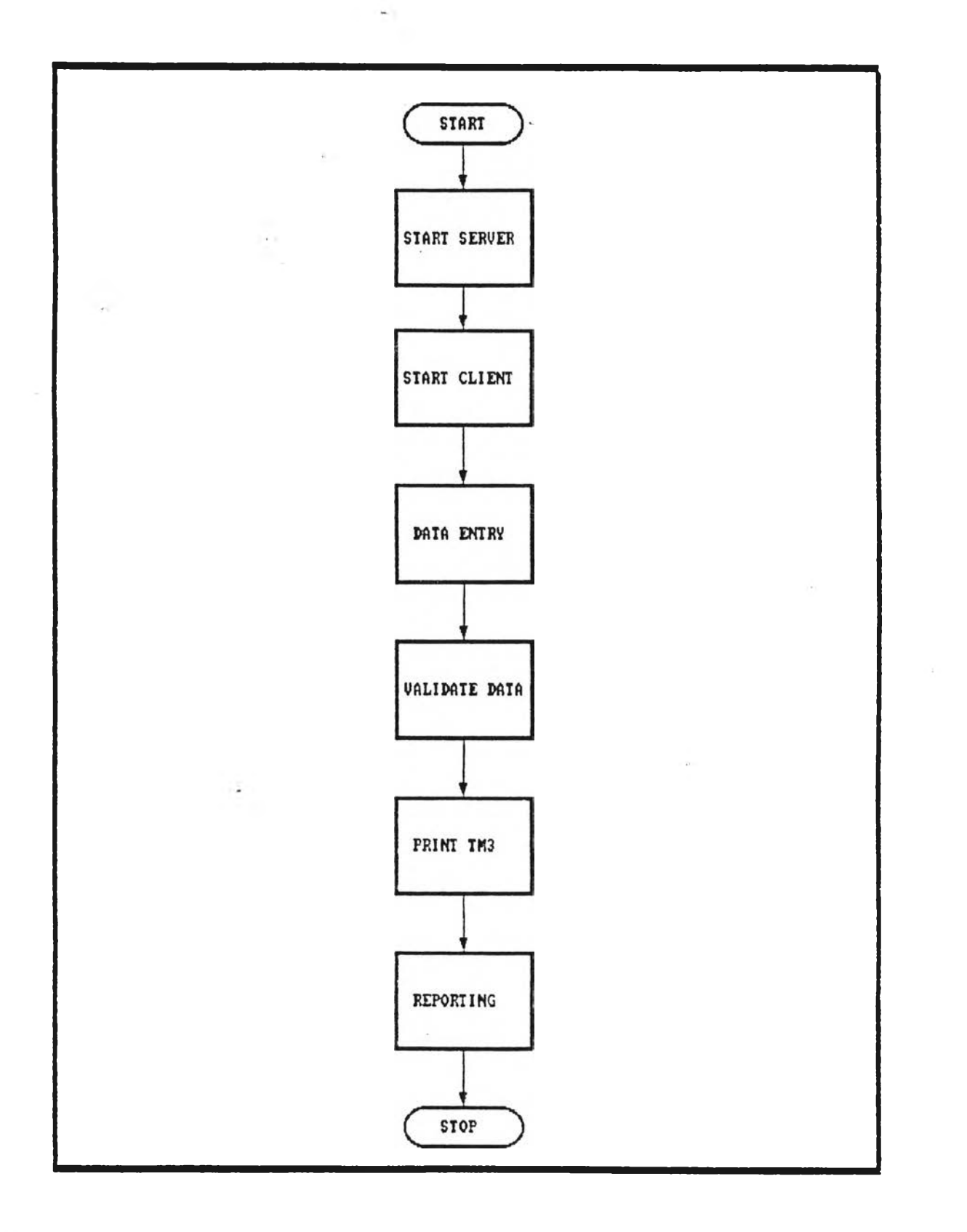

# รูปที่ 4.2 แสดงแผนผังการทำงานของระบบการรับสมัครฯ

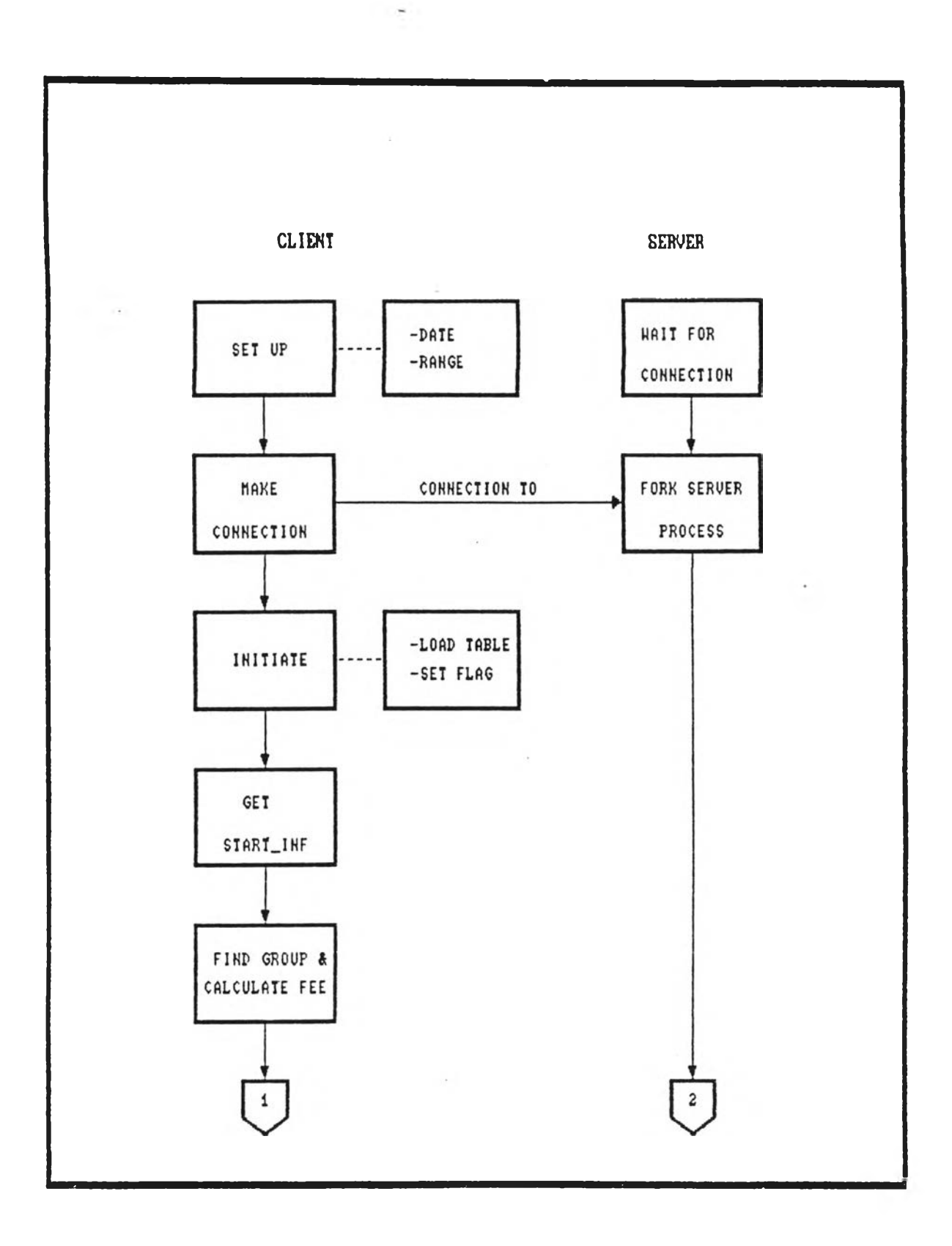

# รูปที่ 4.3a แสดงขั้นตอนการทำงานของไคลเอ็นต์-เซอร์ฟเวอร์(1)

k.

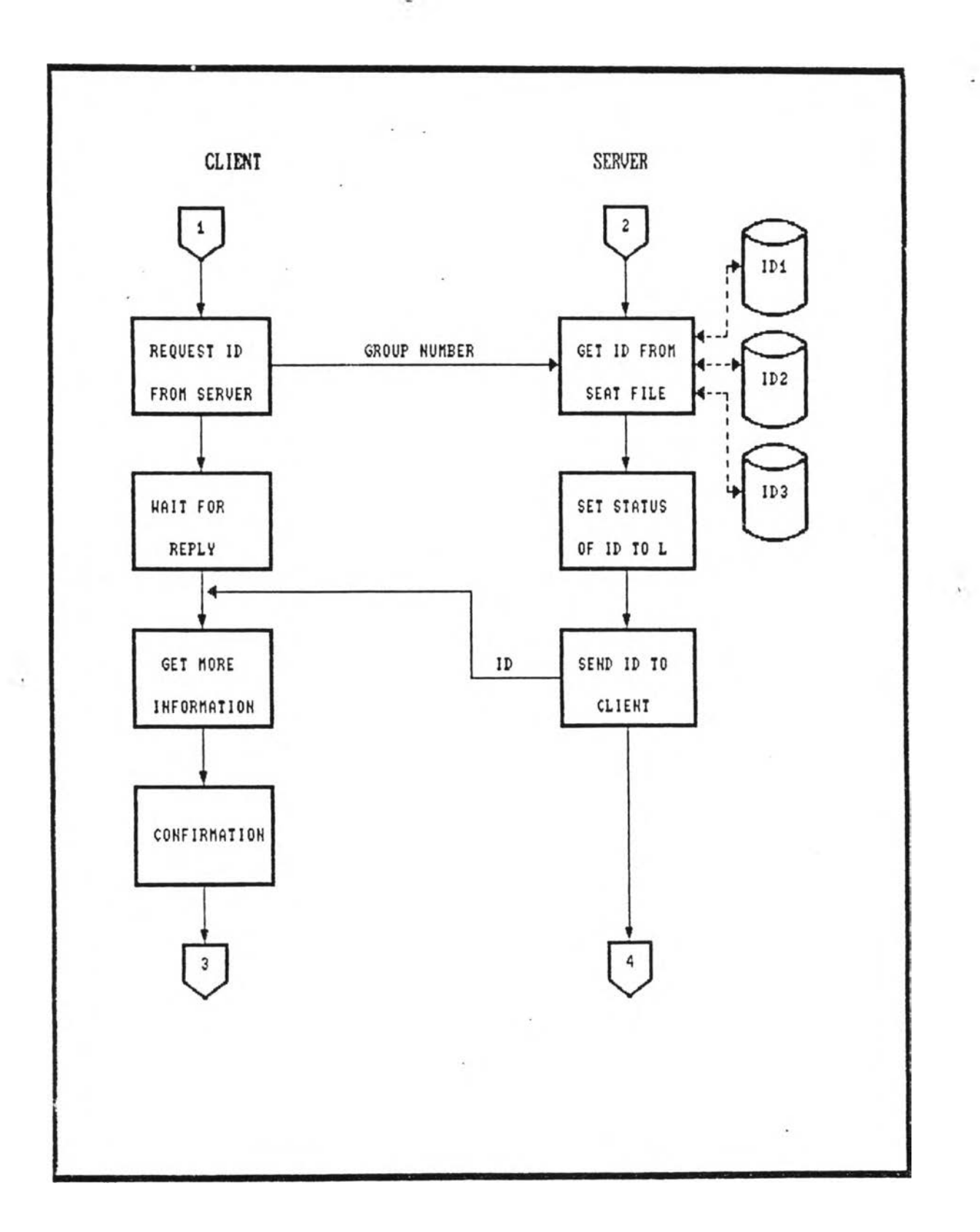

รูปที่ 4.3b แสดงขั้นตอนการทางานของไคลเอ็นต์-เชอร์ฟเวอร์(2)

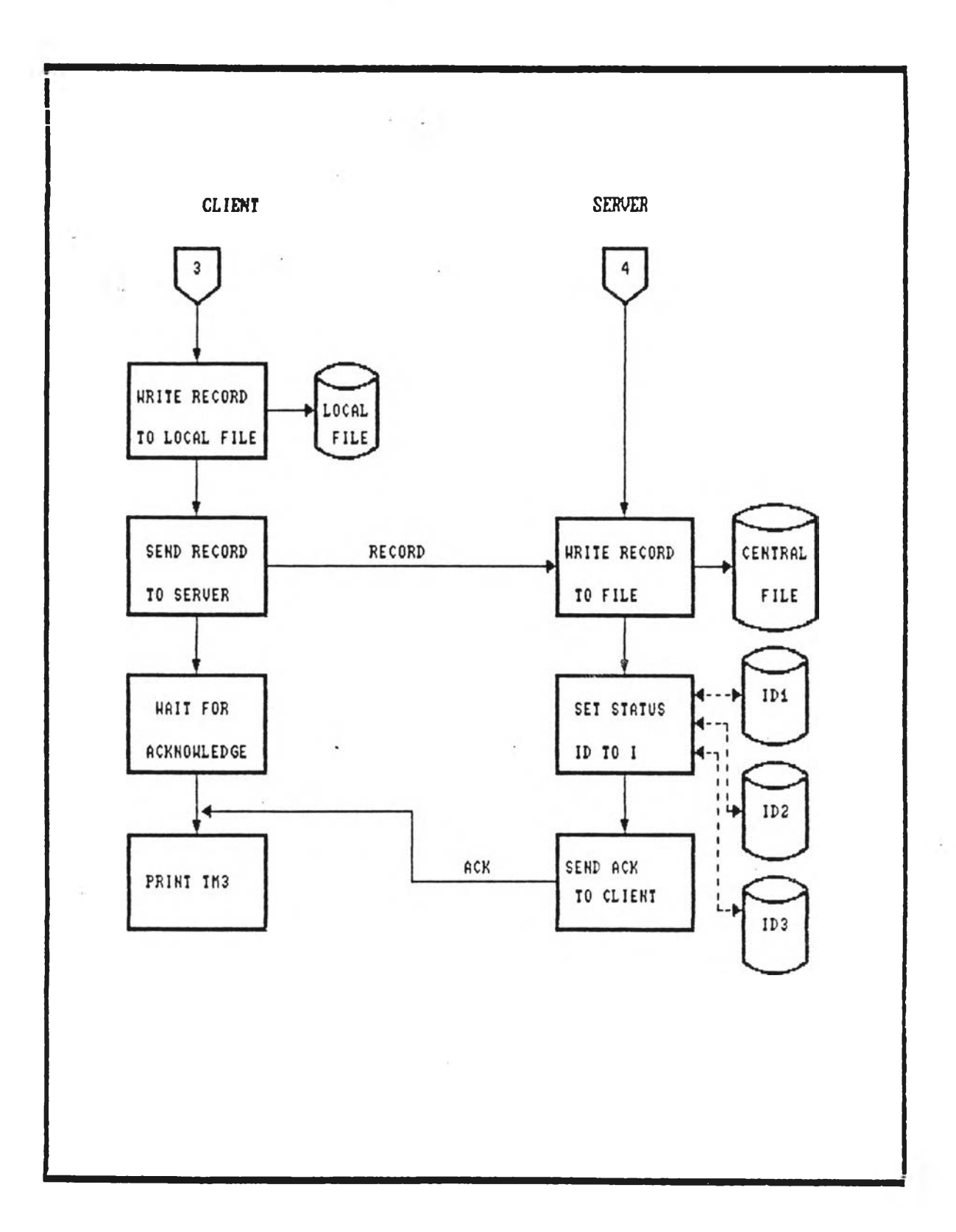

 $\bar{c}$ 

รูปที่ 4.3c แสดงขั้นตอนการทำงานของไคลเอ็นต์-เชอร์ฟเวอร์(3)